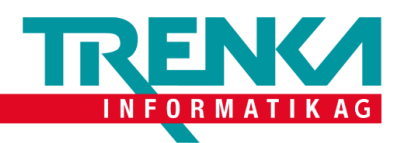

Trenka Informatik AG Seefeldstrasse 108 CH-8008 Zürich

Tel +41 44 383 63 07 Fax +41 44 383 63 10 www.trenka.ch

## **Exchange unter MacOS einrichten**

Was brauchen Sie:

- Ein Mac
- Applikation «Mail»
- E-Mail-Adresse
- Passwort zu der zugehörigen Email-Adresse

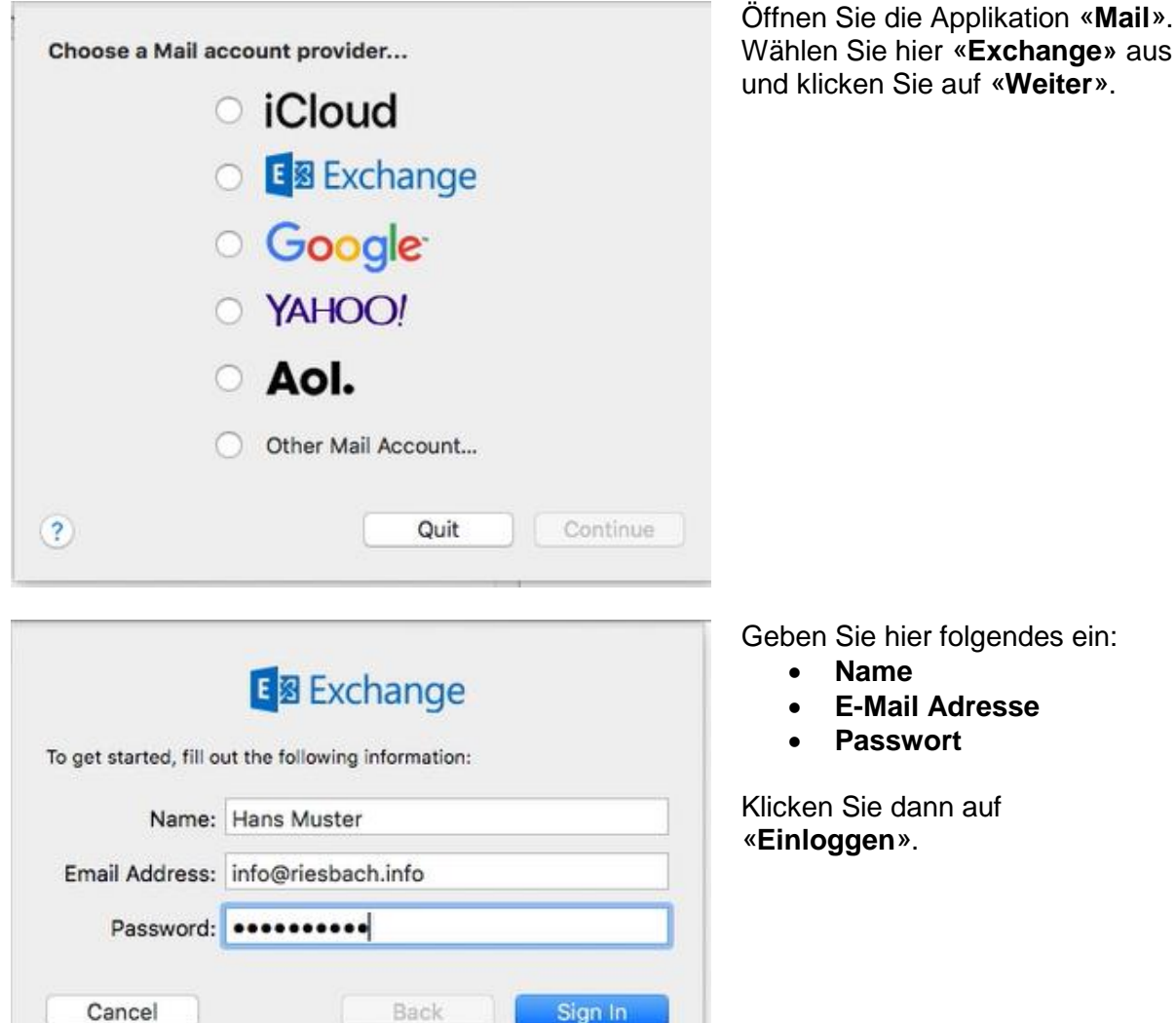

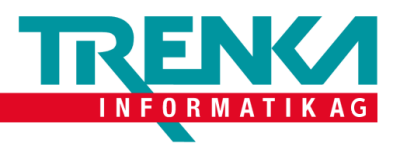

Trenka Informatik AG Seefeldstrasse 108 CH-8008 Zürich

Tel +41 44 383 63 07 Fax +41 44 383 63 10 www.trenka.ch

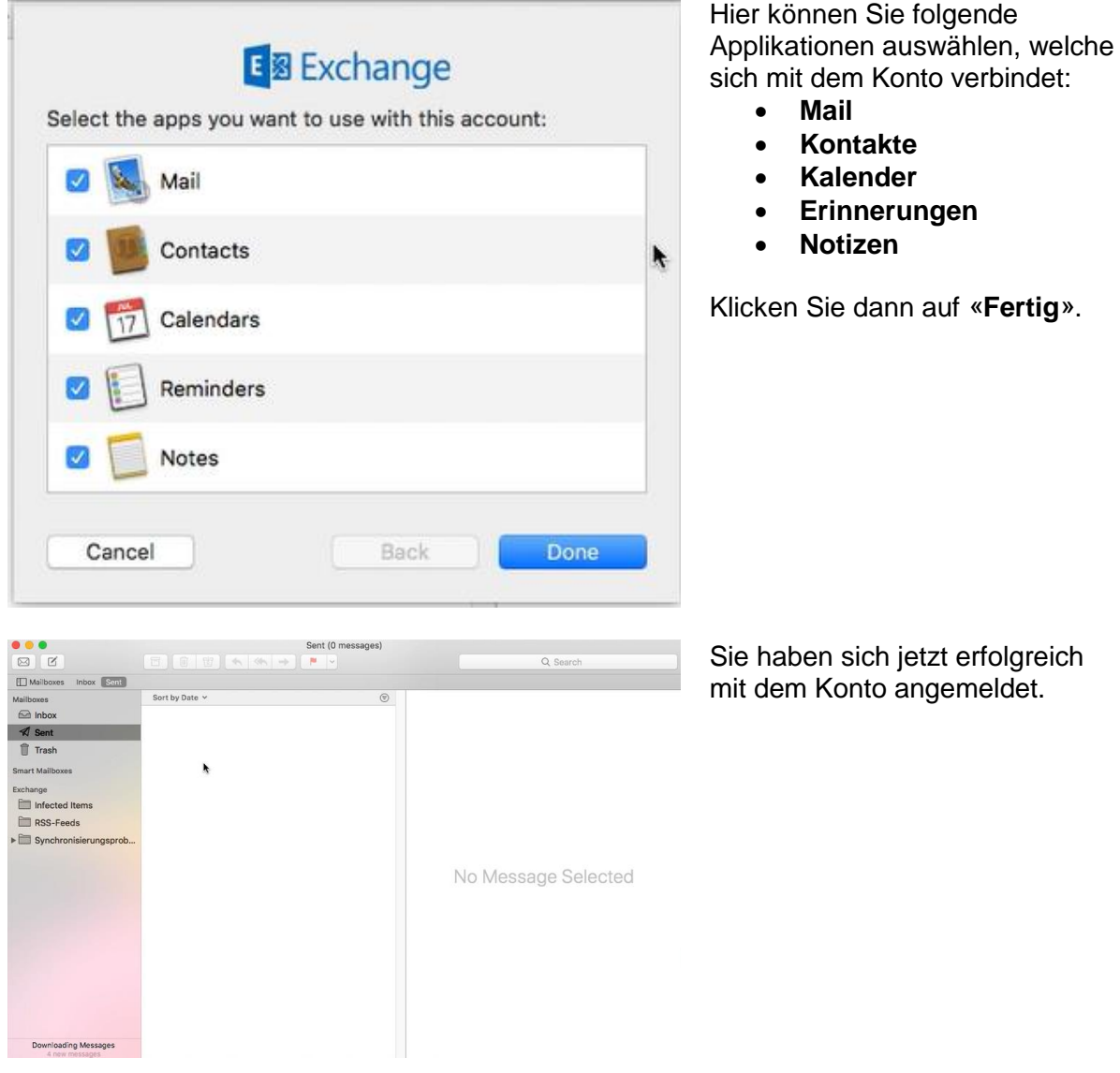